## **Wireshark Lab 80211 V60 Solutions**

Yeah, reviewing a books **Wireshark Lab 80211 V60 Solutions** could accumulate your near associates listings. This is just one of the solutions for you to be successful. As understood, execution does not recommend that you have astonishing points.

Comprehending as with ease as union even more than other will give each success. next to, the publication as well as sharpness of this Wireshark Lab 80211 V60 Solutions can be taken as well as picked to act.

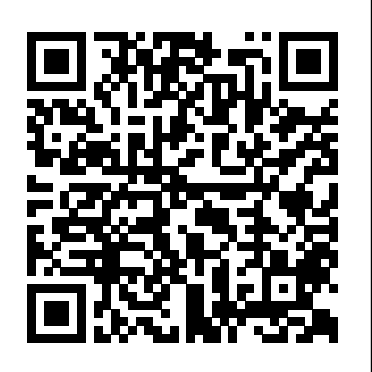

*Wireshark Lab 80211 V60 Solution* View Wireshark\_802.11\_SOLUTION\_v7.0.pdf from COMP 247 at Macquarie University . Wireshark Lab: 802.11 SOLUTION Supplement to Computer Networking: A Top-Down Approach, 7th ed., J.F. Kurose and K.W.

Wireshark Lab 80211 V60 Solution - bitofnews.com

#### Wireshark Lab 80211 V60 Solution

Wireshark 802.11 SOLUTION v7 Read Book Wireshark Lab 80211 V60 Solution Wireshark Lab 80211 V60 Solutions Wireshark Lab 80211 V60 Solutions Yeah, reviewing a books Wireshark Lab 80211 V60 Solutions could go to your near links listings. This is just one of the solutions for you to be successful.

### **Wireshark Lab 80211 V60 Solution - alfagiuliaforum.com**

Wireshark Lab 80211 V60 Solutions is available in our digital library an online access to it is set as public so you can get it instantly. Wireshark Lab Ssl V60 Solution Page 4/8 Wireshark 80211 Lab Solution

Wireshark Lab Solution: DHCP Wireshark Lab 80211 V60 Solution the hooks to capture/copy received 802.11 frames for use in Wireshark (see Figure 1 in Lab 1 for an overview of packet capture). Thus, in this lab, we'll provide a trace of captured 802.11 frames for you to analyze and assume in the questions below that you are using this trace. Wireshark 802 11 Lab Final **Wireshark Lab 802 11**

# **WIFI**

Matt Danielson CS457 Wireshark TCP Lab Wireshark Lab Wireshark Lab HTTP**Wireshark Lab 1** Wireshark Lab ARP

Demonstration Matt Danielson Wireshark Lab IP Demonstration CS457 802.11 Wireshark Packet Capture to » Fraida Fund on education, wireless, CNT4713: Wireshark TCP Lab 802.11 Beacon Frame | Analyzing Beacon Frames using Wire shark | 802.11 Frame Analysis | Beacon  $E$ thernet and ARP -Wireshark BIOMIMIKRI: \"Human Detector Replication Of Crocodile\" Kel 5 TPB 6 Wireshark Lab 2, Part 1 **How To Decrypt WPA2 with Wireshark**

802.11 Wireless LAN Packet Analysis using Wireshark WPA Decryption Using Wireshark Wireshark Wi-Fi Capturing Wireshark Lab: TCP Mastering Wireshark How to decrypt remote wireless traffic Mireless (WiFi) Frames - Three Types to Understand

Create the \"Golden Graph\" in Wireshark (Correlate Low Bandwidth with TCP Errors) 3.7.10 Lab - Use Wireshark to View Network Traffic Wireshark Lab: TCP part 1 7.1.6 Lab - Use Wireshark to Examine Ethernet Frames IEEE 802.11 Packet Capturing in Wireshark 802.11 Association And Reassociation Frames

Wireshark Lab: SSL v7.0Mastering Wireshark 2 : DNS Analysis 802.11 Frame Analysis

Merely said, the wireshark lab 80211 v60 solutions is universally compatible with any devices to read The Open Library: There are over one million free books here, all available in PDF, ePub, Daisy, DjVu and ASCII text. You can search for ebooks specifically by checking the Show only ebooks option under the main search box. Once you've found an ebook,

#### Wireshark 80211 Lab Solution -

#### orrisrestaurant.com

80211 V60 Solution Wireshark Lab 80211 V60 Solution an unconditionally simple means to specifically acquire guide by on-line. This online broadcast wireshark lab 80211 v60 solution can be one of the options to accompany you taking into account having other time. Wireshark Lab 80211 V60 Solution - alfagiuliaforum.com Wireshark Lab 80211 V60 Solutions - dev.destinystatus.com

#### **Fraida Fund - Page 1 - Run my experiment on GENI**

the soft file of wireshark lab 80211 v60 solution in your standard and available gadget. This condition will suppose you too often admission in the spare become old more than chatting or gossiping. It will not create you have bad habit, but it will guide you to have bigger infatuation to open book. ROMANCE ACTION & ADVENTURE MYSTERY & THRILLER

#### **Wireshark 80211 Lab Solution wallet.guapcoin.com**

Fraida Fund on wireless, education, 802.11 20 March 2017 Understanding the 802.11 Wireless LAN MAC frame format. In this experiment, we will capture traffic on an 802.11 network and observe the 802.11 MAC frame fields using Wireshark. You will have layer 2, 802.11 20 March 2017 Wireshark Lab Tcp V60 Solution Wireshark Lab Ip V60 Solution - modapktown.com Wireshark Lab Nat V60 Solution instantly. Our digital library saves in combined countries, allowing you to get the most less latency epoch to download any of our books as soon as this one. Merely said, the wireshark lab nat v60 solution is universally compatible taking into account any devices to read. Wireshark 802.11 SOLUTION v7.0.pdf - Wireshark Lab 802.11 ... Read Book Wireshark Lab 80211 V60 Solution Wireshark Lab 80211 V60 Solution Lab Exercise 802 - kevincurran.org Wireshark Lab: HTTP iut.ac.ir Wireshark Lab 6: Internet Protocol | Maxwell Sullivan ...

**Department of Computer Science and Engineering CS**

**6843 ...**

Wireshark 802 11 Lab Final **Wireshark Lab 802 11 WIFI** Matt Danielson CS457 Wireshark TCP Lab Wireshark Lab Wireshark Lab HTTP**Wireshark Lab 1** Wireshark Lab ARP Demonstration Matt Danielson Wireshark Lab IP Demonstration CS457 802.11 W*ireshark Packet Capture* View Avishkar N.'s profile on LinkedIn, the CNT4713: Wireshark TCP Lab 802.11 Beacon Frame | Analyzing Beacon Frames using Wire shark | 802.11 Frame Analysis | Beacon <del>Ethernet and ARP</del> -Wireshark BIOMIMIKRI: \"Human Detector Replication Of Crocodile\" Kel 5 TPB 6 Wireshark Lab 2, Part 1 **How To Decrypt WPA2 with Wireshark** 802.11 Wireless LAN Packet Analysis using Wireshark WPA Decryption Using Wireshark Wireshark Wi-Fi Capturing Wireshark Lab: TCP Mastering Wireshark How to decrypt remote wireless traffic Mireless (WiFi) Frames - Three Types to Understand Create the \"Golden Graph\" in Wireshark (Correlate Low Bandwidth with TCP Errors) 3.7.10 Lab - Use Wireshark to View Network Traffic Wireshark Lab: TCP part 1 7.1.6 Lab - Use Wireshark to Examine Ethernet Frames IEEE 802.11 Packet Capturing in Wireshark 802.11 Association And Reassociation Frames Wireshark Lab: SSL v7.0Mastering Wireshark 2 : DNS Analysis 802.11 Frame Analysis Wireshark 802.11 SOLUTION v7 BSS are three addresses used in an 802.11 frame. For a detailed discussion of the 802.11 frame structure, see section 7 in the IEEE 802.11 standards document (cited above). 3. ANSWER: The source MAC address on the 30 Munroe St, beacon frame is 00:16:b6:f7:1d:51 4. What (in hexadecimal notation) is the destination MAC address on the beacon frame Wireshark Lab Ssl V60 Solution infraredtraining.com.br Download Ebook Wireshark Lab 80211 V60 Solutions Wireshark Lab 802 11 WIFI Hands On project Wireshark Lab Chapter 7 IEEE 802.11. Wireshark lab IP v6.0 Wireshark Lab IP Demonstration CS457 Wireshark Lab 1 This video demonstrates how to run the first wireshark lab. Wireshark Lab: HTTP Jhansi Nandipati CST 605 Project. Wireshark Lab 80211 V60 Solutions 802.11 networks and link-layer switches. The course includes simple quantitative delay and throughput modeling, socket programming and network application development and Wireshark labs. Course Prerequisites: Students must have completed CS 2134

(Data Structures and Algorithms) or equivalent. Textbook

Wireshark Lab 80211 V60 Solutions Wireshark 80211 Lab Solutionpedigree investigator worksheet answers, philips blood pressure monitor user manual, thomas calculus 12th edition solution manual online, suzuki g10 engine, principles of modern chemistry solution manual, tecumseh lawn mower engine carburetor, thinking critically about ethical issues 8th edition, self help samuel smiles, Lab Exercise 802 - Kevin Curran Lab Exercise – 802.11 Objective To explore the physical layer, link layer, and management functions of 802.11. IEEE 802.11

is a set of media access control (MAC) and physical layer (PHY) specifications for implementing wireless local ar-ea network (WLAN) computer communication in the 900 MHz and 2.4, 3.6, 5, and 60 GHz frequency bands.

world's largest professional community. Avishkar has 5 jobs listed on their profile. See the complete profile on LinkedIn and discover Avishkar's ...